FreeNAS 11 – für alte und neue Hardware

**Ökotop**

## **Alexandros Gougousoudis**

Auf Virtualisierung, Active-Directory-Einbindung und Komfort legten die Entwickler den Fokus bei der Aktualisierung ihrer freien NAS-Software.

Grundlage der freien NAS-Distribu-<br>
11.0-STABLE, der einiges an neuer tion, die die Version 10 übersprungen hat, ist der FreeBSD-Kernel Hardware beherrscht [a]. Denn wer Free-NAS verwenden möchte, hat entweder alte Hardware übrig, die zu schade ist, sie zu entsorgen, oder er schafft extra neue Hardware für ein Storage-System an. Letztere ist beispielsweise unabdingbar, will man den BSD-Hypervisor *bhyve* verwenden.

Für das System-Volume verlangt Free-NAS mindestens 8 GByte, außerdem 8 GByte RAM und eine 64-bittige CPU. Mehr ist immer besser, gerade wenn das System mehrere Dienste und Freigaben bereitstellen soll. Allerdings muss die Software nicht unbedingt auf einem dedizierten Server laufen. FreeNAS läuft umstandslos als VM unter VMware oder VirtualBox.

Als NAS-OS kann FreeNAS Dateien und Volumes über SMB, AFP, NFS, iSCSI, WebDAV, FTP oder SSH exportieren. Intern spielt OpenZFS sein Können als Standard-Filesystem aus. Par titionsgrößen beispielsweise muss der Administrator vorab nicht festlegen, OpenZFS verwaltet die *vdev* genannten Storage-Ressourcen im Stil eines Volume-Managers in einem ZFS-Pool. Da die Entwickler Wert darauf legen, ihr Free-NAS in Sachen OpenZFS Feature Flags und Bug Fixes aktuell zu halten, beherrscht es inzwischen neben der Deduplizierung und den Snapshots die Remote-Replikation, also die asynchrone Sicherung der Daten über mehrere Standorte hinweg. Laut Berichten soll sich ZFS auch über GlusterFS-Cluster verteilen lassen.

Ebenfalls neu ist eine Replikation über den S3-Dienst auf Cloud-Speicher wie

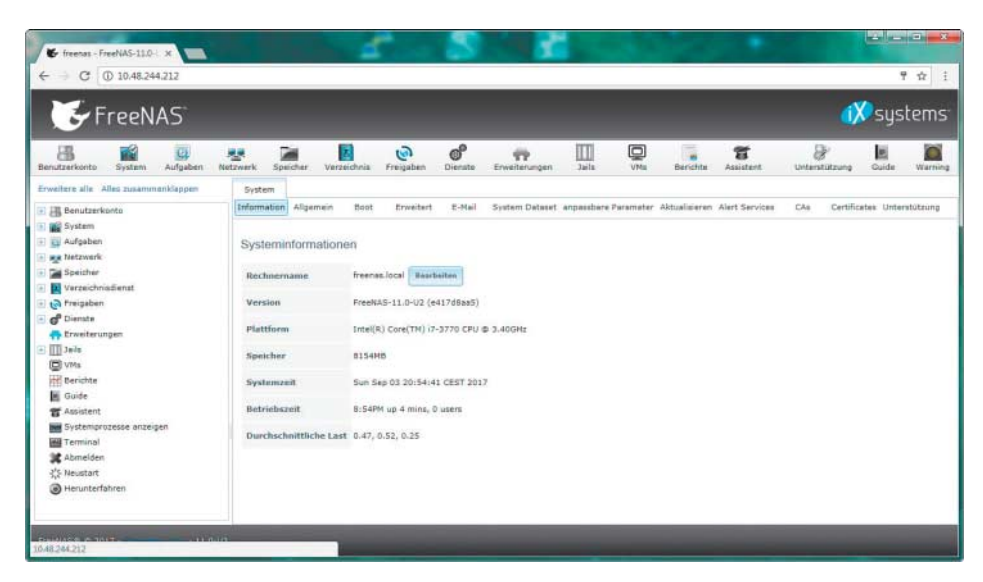

**Die Oberfläche von FreeNAS 11 basiert auf angular 4.0 (Abb. 1).**

den von Amazon. Versions-Updates haben vor allem Samba und Netatalk bekommen. Durch die neue Samba-Version hat sich besonders die Active-Directory-Einbindung verbessert. Wer ein Free-NAS-System innerhalb einer Active-Directory-Domäne betreibt, sollte es laut der Entwickler unbedingt auf die aktuelle FreeNAS-Version aktualisieren.

## Virtualisierung als Gast oder Gastgeber

Eine VMware-Integration ist dank der VMware-Snapshots ebenfalls möglich. Grundlage ist ein Plug-in-System auf Basis von FreeBSD jail, das die Erweiterungen in einzelnen "Gefängniszellen" installiert [b]. Das FreeNAS-Projekt hält derzeit 26 Plug-ins etwa für Bacula und ownCloud bereit, die sich über das Management-GUI installieren, starten, verwalten und löschen lassen.

Parallel dazu beherrscht FreeNAS 11 die Virtualisierung mit *bhyve* [c]. Sie soll die Jails-Implementierung ergänzen und später ablösen. Es liegt also in der Hand des Administrators, ob sein FreeNAS-Server ein klassisches Storage-System sein soll oder ein vollständiger Homeoder Abteilungsserver mit Mediaplayer und Druckfunktion.

Einzeln konfigurieren lässt sich nun das Startverhalten der Dienste. Man kann einen Dienst nur einmalig oder automatisch beim Booten starten oder manuell beenden.

Große Aufmerksamkeit haben die Entwickler der umfangreichen Dokumentation geschenkt. Für Update-willige oder künftige FreeNAS-Administratoren empfiehlt es sich, ihr ebenfalls entsprechend viel Zeit zu widmen. Das gilt nicht nur für diejenigen, die sich mit ZFS oder Jail auf Neuland wagen. Die Dokumentation hilft einem auch über ganz unscheinbare Klippen hinweg, seien es vermeidbare Fehler beim Installieren von Plug-ins oder eine ungeeignete Dimensionierung der Hardware. Denn einige Funktionen wie die Deduplizierung benötigen sehr viel Arbeitsspeicher [d]. Hersteller ixsystems bietet neben kompletten Appliances professionellen Support für die Software an, sodass einem produktiven Betrieb nichts im Wege steht.

Wer ein älteres FreeNAS-System aktualisieren will, benötigt eine CD-ROM oder DVD. Das geht dann aber gefahrlos über die Bühne. Durch das Update geleitet einen ein Textmenü. Datenbank und FreeNAS-Konfigurationen sichert die Update-Routine automatisch und stellt sie in der neuen Version zur Verfügung. Eingerichtete Volumes fasst sie ebenfalls nicht an (siehe Abbildung 2). Die Entwickler haben das Upgrade so einfach wie möglich gestaltet, dadurch lassen sich aber auch nur die neuen Funktionen konfigurieren. Zudem ist ein Downgrade nicht möglich. Eine weitere gute Nachricht:

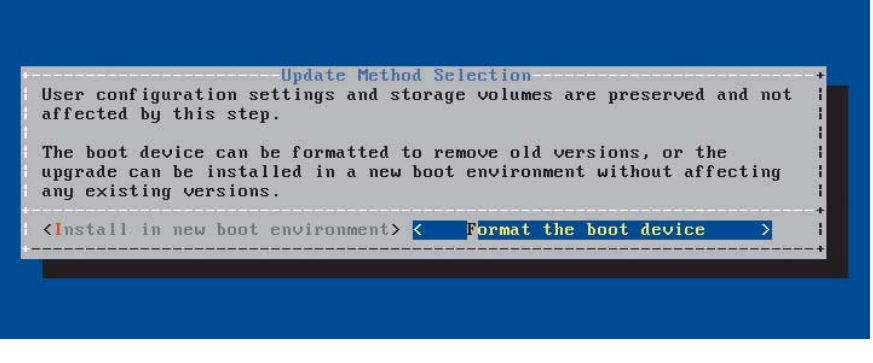

**Upgrade ohne Schrecken: Die Einstellungen bleiben erhalten (Abb. 2).**

Kommende Updates lassen sich online über das Management-GUI einspielen.

FreeNAS ist im Laufe der Zeit gereift und lässt sich gefahrlos einem Upgrade unterziehen. Mit ausgesuchten neuen Funktionen haben die Entwickler das freie NAS-OS auf den Stand der Technik gebracht. Zwar steht der Admin hier mehr in der Pflicht als beim Kauf eines fertigen Storage-Produkts, denn er muss die Hardware und damit die Performance selbst definieren. Zudem sind einige Funktionen wie Hochverfügbarkeit noch nicht vorhanden. Wer diese aber nicht

Fazit

braucht, erhält ein vollständiges Speichersystem für Arbeit oder zu Hause, das kaum Wünsche offen lässt. (sun)

## Gougousoudis, Alexandros

setzt als IT-Leiter der künstlerischen Hochschulen in Berlin u. a. auf FreeNAS.

## Literatur

[1] Alexandros Gougousoudis; Wiederverwendung; Freies Wasser; Ältere Hardware mit FreeNAS weiterver wenden; *iX* 9/2013, S. 136

*Alle Links: www.ix.de/ix1711072* ⬛

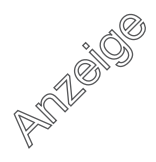